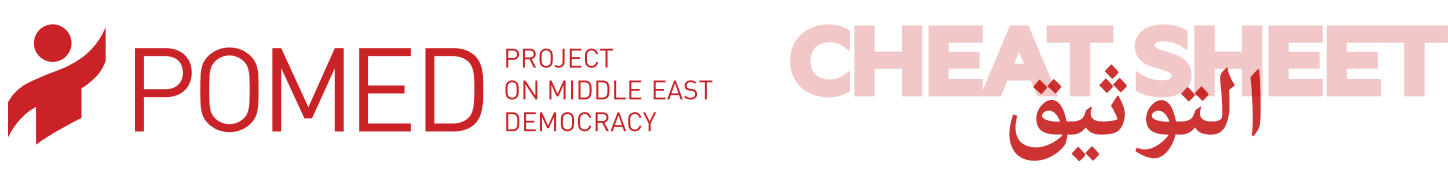

## **ما هو التوثيق )تعريف مصادر العمل البحثي(؟**

المصادر هي الإشارة إلى أعمال الأخرين (المنشورة أو غير المنشورة) بوضع معلومات الكاتب والعمل المأخوذ عنه بشكل سليم وواضح. تكون هذه الإشارة عبارة عن تعبير مختصر للمعلومات الببـليوغرافية للإقرار بإستخدام عمل شخص آخر و تقدير أهمية عمل الآخرين في موضوع محدد.

### **أهمية التوثيق )وضع املصادر( يف البحث العلمي.**

- o يحافظ التوثيق )وضع املصادر( عىل املصداقية الفكرية للعمل البحثي والباحث وتساعد يف تجنب االنتحال )رسقة األفكار(، أي اإلستيالء بشكل غير مشروع على عمل وأفكار وحجج وتحليل الآخرون؛
	- o يعطي التوثيق مصداقية لعملك إما عن طريق تقديم الدعم لحججك، أو باإلشارة للقراء أنك قد أخذت وجهات نظر أخرى يف عني الإعتبار؛
		- o التوثيق يساعد القراء عىل تقييم صحة وقوة الحجج املقدمة من جانبكم؛
	- o التوثيق يفيد الباحثني اآلخرين عىل تحديد مصادر املعلومات قد تكون ذات صلة لعملهم، وبالتايل تعزز البحث يف موضوع أو قضية معينة.

#### **متى يستخدم التوثيق؟**

القاعدة الأساسية للتوثيق (وضع المصادر/المراجع) بسيطة: إذا كان لديك شكوك، أذكر المصدر. ممعنى أخر، إن كنت تشك في إذا ما كان المعلومة املكتوبة منقولة من عمل بحثي أخر أو صادرة من بنات أفكارك، فأذكر املصدر. بخالف ذلك، يجب اإلستشهاد باملصدر يف جميع الحاالت التالية:

- ١. في حالة الإقتباس المباشر كلمة بكلمة من مصدر أخر: بغض النظر عن حجم الإقتباس (كبير أو صغير) يجب أن يتم وضعه بين علامتي تنصيص (كتلك «») وإذا كان المنقول أكثر من ثلاثة أسطر يجب أن يبدأ بعد الهامش العادي للكتابة، ممعنى أن يوضع مسافة للداخل بعد البداية العادية للكتابة.
- ٢. عند إعادة صياغة أفكار شخص آخر: إعادة صياغة افكار الآخرين هي وضع أفكار أو كلمات الأخرين بكلماتك أنت. هنا لا يجب أن توضع عالمات التنصيص وإمنا يجب أن يتم إضافة املصدر يف نهاية الجملة أو الفكرة التي نقلتها عن مصدر أخر.
	- ٣. عند تلخيص أفكار أو حجج الآخرين: إذا قمت بتلخيص أو تحليل فكرة لشخص أخر (أو عمل بحثي أخر) ووضعتها بكلماتك أنت يجب أن يتم وضع املصدر يف نهاية امللخص أو التحليل.
	- ٤. عند إستخدام الحقائق والمعلومات والبيانات: إذا إستخدمت بيانات متوفرة بشكل حصري من مصدر معين، فيجب ذكرها. إذا كانت المعلومات معروفة ومقبولة بشكل عام فإنك لا تحتاج إلى ذكر المصدر، ولكن كن حذرًا، فهذا ينطبق فقط على المعلومات المعروفة على نطاق واسع، على سبل المثال، أن الأمين العام لأمم المتحدة السابق هو كوفي عنان أو الأمين العام للجامعة العربية هو أحمد أبو الغيط.
- ٥. إذا إحتجت أن تقدم معلومات تكمليية: في الأوراق البحثية الطويلة، قد ترغب في تقديم معلومات إضافية لقارئك دون كسر السرد الخاص بك. في هذه الحالة، ميكنك إدراج حاشية سفليه تحتوي على المعلومات التكميلية ومعلومات ببليوغرافية للمصدر الذي تم أخذ المعلومات منه.

#### **عنارص التوثيق:**

تختلف أماط وطرق إضافة المصادر (المراجع) بإختلاف التخصصات وأنواع المصادر، ومع ذلك يحتاج كاتب الورقة البحثية أن يضيف المعلومات التالية خالل كتابة املصدر أو املرجع:

- o اسم املؤلف )املؤلفون(؛
- o عنوان العمل/ الكتاب/املقالة، وما إىل ذلك؛

o تاريخ أو سنة النرش؛

o معلومات عن عنوان املصدرURL أو النارش يف حالة إن كان املصدر كتاب مطبوع وليس موجود عىل شبكة املعلومات )أونالين(؛ بالإضافة إلى ذكر المعلومات السابقة ستكون هناك حاجة إلى اضافة معلومات اخرى اعتمادًا على نوع المصدر المستخدم (إذا ما كان كتابًا أو مقالة دورية أو صفحة ويب) واعتمادًا على أسلوب الاقتباس الذي تستخدمه، نظرًا لأن الاختصاصات المختلفة غالبًا ما تحتوي على طرق مختلفة ً ً للإقتباس.

# **أين نضع اإلستشهادات )املصادر(؟**

تختلف أساليب وضع الإقتباسات (المصادر) داخل العمل البحثي. فهناك أسلوب شيكاغو وهناك أسلوب APA وبعيدًا عن الدخول في تفاصيل كل أسلوب والفروق بني كل منهم، يجب عىل الباحث اتباع أسلوب واحد ففي حالة اتباع هذا األسلوب أو ذاك البد من من التأكد أن تتبع أسلوب واحد طوال العمل البحثي ولا ينبغي تغيير الأسلوب داخل الورقة ويفضل الأ يتم تغيير الأسلوب في جل أعمال المؤسسة.

يستخدم POMED دليل شيكاغو في كافة الأعمال الصادرة عنا (موجود منه نسخة بالعربية صادرة عن: المجلس العربي للعلوم الإجتماعية – دليل الأسلوب) وفي هذا الأسلوب يجب أن يتم وضع حاشية سفلية أو تعليق ختامي في كل مرة يتم فيها استخدام المصدر. وتتم إضافة الحواشي السفلية في أسفل الصفحة حيث يتم كتابة عناصر التوثيق (الموجوة أعلاه) بالطريقة التي سيتم شرحها.

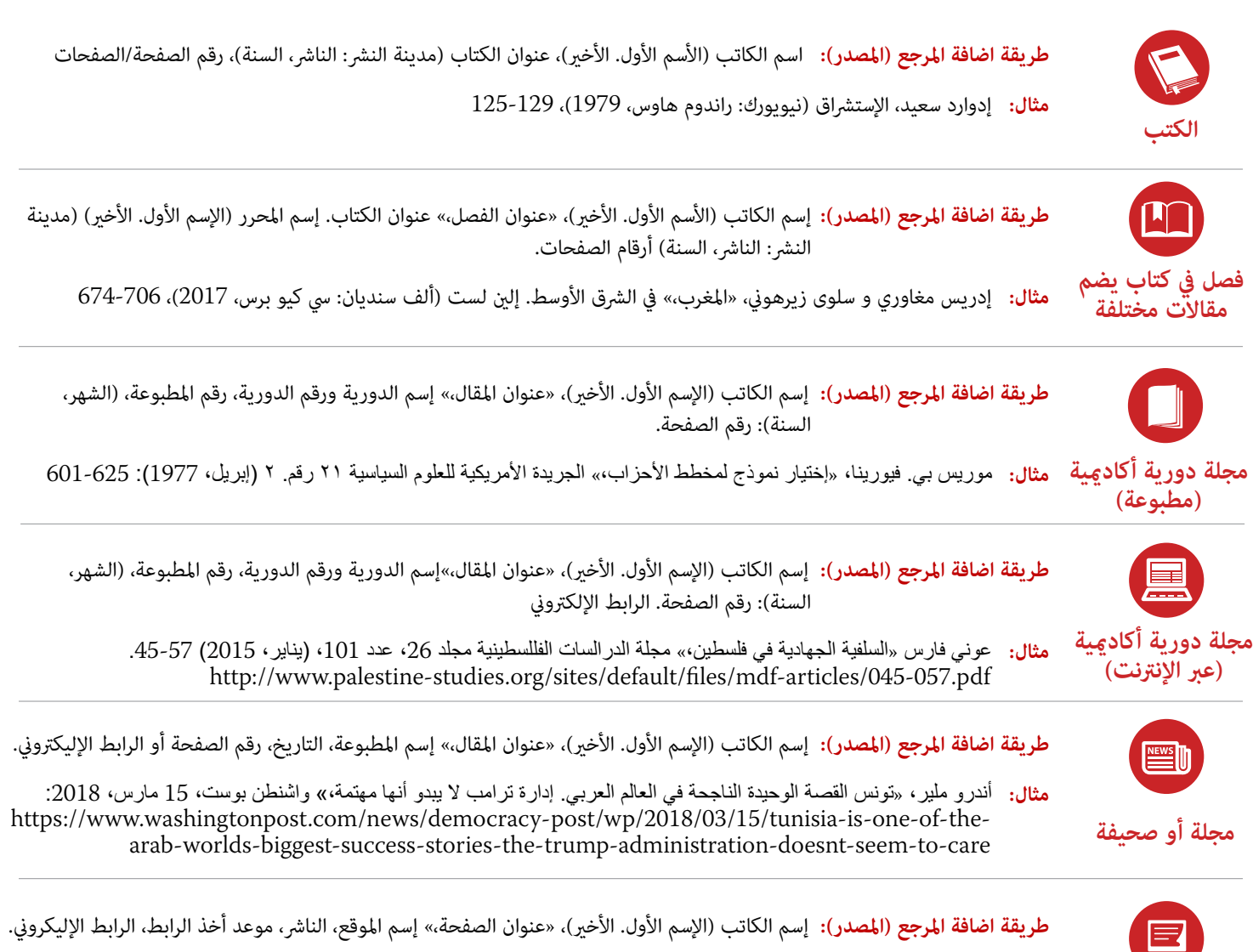

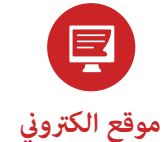

**مثال:** »لبنان،« بيانات، البنك الدولي، موعد أخر الرابط 9 مايو،2018، https://data.worldbank.org/country/lebanon?view=chart